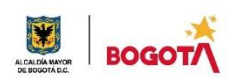

#### SECRETARIA DE EDUCACION DISTRITAL COLEGIO INSTITUTO TÉCNICO INDUSTRIAL PILOTO I. E. D. "Formación Humana y Técnica Industrial Sostenible" **ÁREA TÉCNICA 2021**

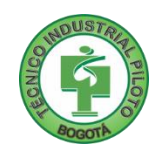

66 69 M.Y

GUÍA No 4

## PRIMER PERIODO

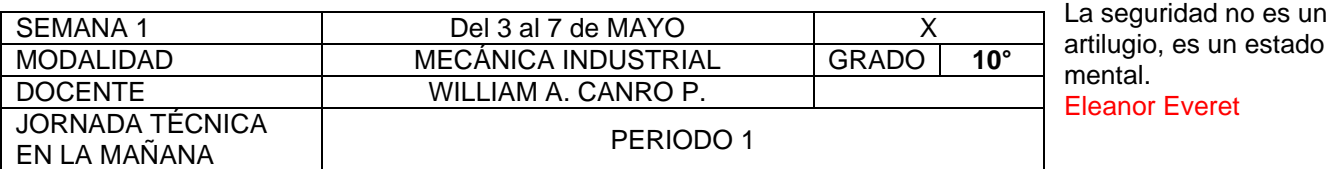

**Nota importante**: Realice la lectura del presente documento para que le sean claros los objetivos, tiempos, especificaciones de entrega, encuentros y comunicación con su docente titular de taller.

**Me cuido:** La preocupación por el hombre y su seguridad siempre debe ser el interés principal de todos los esfuerzos Albert Einstein

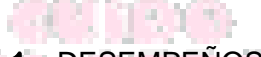

**1.** DESEMPENOS POR ALCANZAR: SABER PENSAR-HACER-SER-CONV

- Aprende acerca del roscado en el torno.
	- Aprende acerca del roscado y sus parámetros de corte.

**Cuido al otro:** Aquel que procura asegurar el bienestar ajeno, ya tiene asegurado el propio Confucio

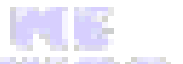

# **2.** ACTIVIDADES PARA DESARROLLAR:

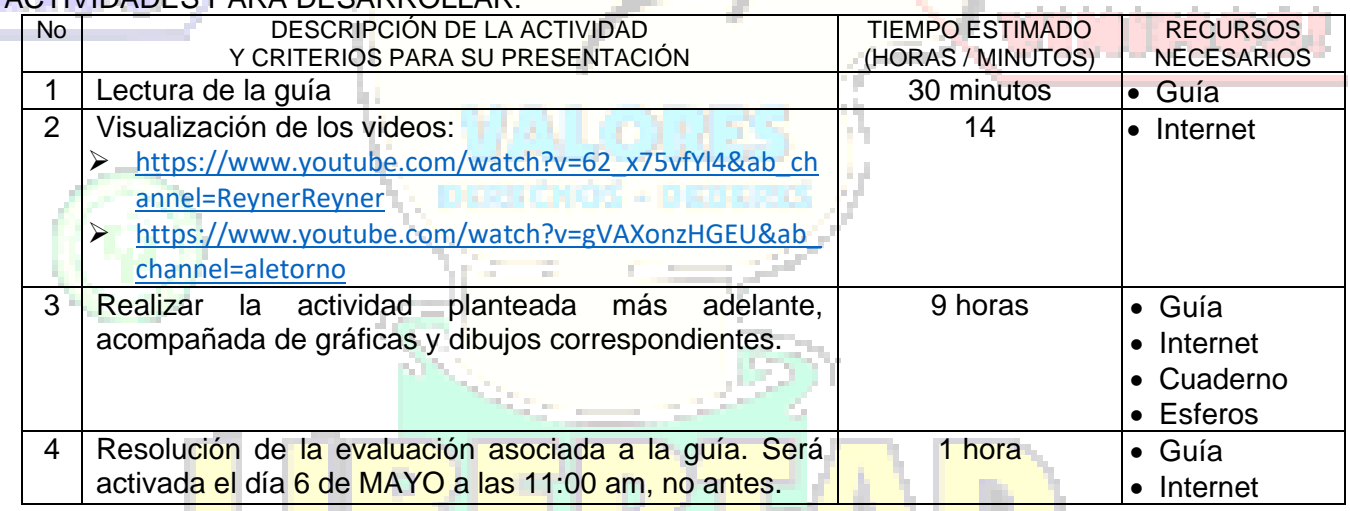

. . . **Cuido mi entorno:** Los peligros de la vida son infinitos y entre ellos está la seguridad. **Goethe** 

## **3.** ENCUENTROS VIRTUALES:

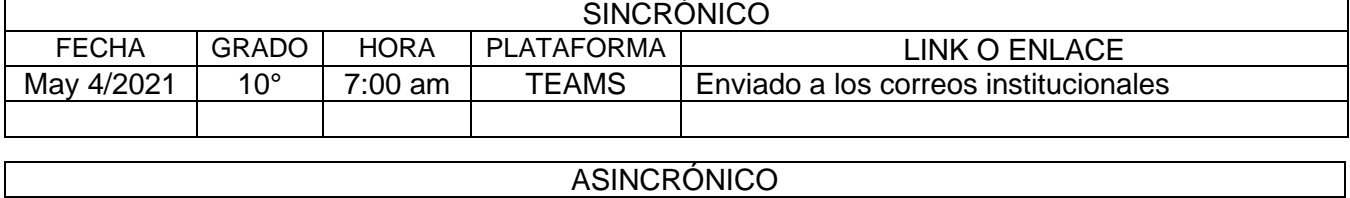

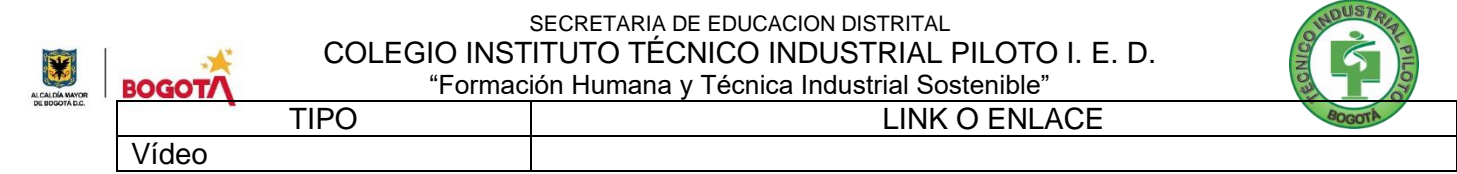

#### **Cuido mi ciudad:** El primer deber del Gobierno y la mayor obligación es la seguridad pública Arnold Schwarzenegger

#### **4.** CRITERIOS DE SEGUIMIENTO Y EVALUACIÓN:

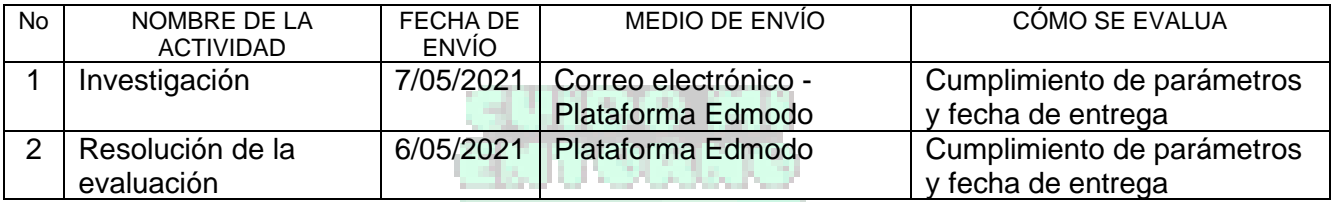

**A lo que vinimos:** La mejor manera de asegurar la felicidad futura es ser tan feliz cada día como sea posible Charles William Eliot

# **5.** PREGUNTAS, CUESTIONARIO O TALLER PARA DESARROLLAR:

La realización de las actividades aquí planteadas requieren de su compromiso, honestidad y respeto por su aprendizaje y el trabajo de todos los que intervienen en este proceso.

- ➢ La actividad se debe desarrollar en el cuaderno o en hojas, NO se aceptan trabajos elaborados en computador.
- ➢ Esta actividad está proyectada para una duración de dos sesiones de taller, es decir, diez (10) horas de taller. El trabajo debe ser enviado al correo [wcanro@educacionbogota.edu.co](mailto:wcanro@educacionbogota.edu.co) o a la plataforma Edmodo antes de la 1:00 pm del día 7 de mayo.

#### **ACTIVIDAD:**

조금 시 대형들은

1) Calcule y dibuje una rosca métrica M12x1.75 de 80 mm de largo sobre un eje de diámetro 12 mm de longitud 100 mm, identificando todas sus partes, en un formato DIN A-4 y con una escala acorde al tamaño de la hoja.

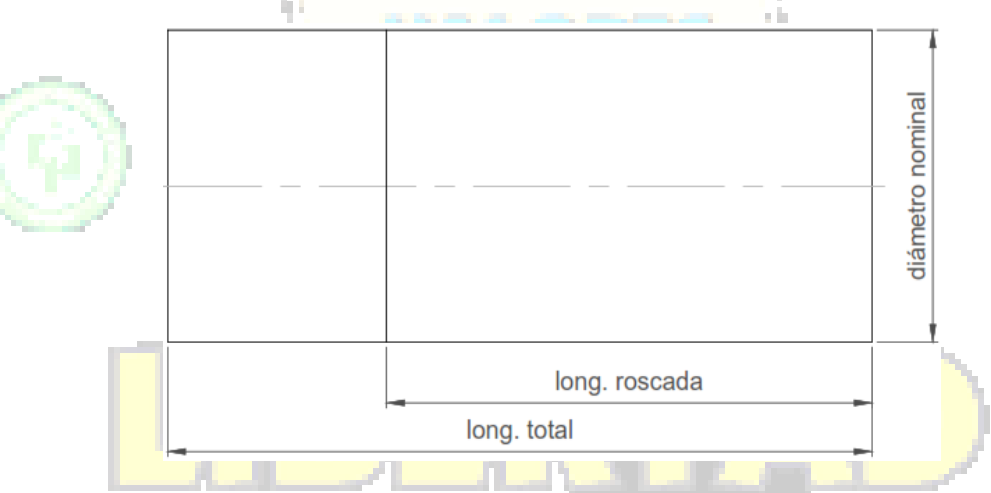

- 2) ¿Cómo sería el procedimiento para realizar una rosca interna en el torno?
- 3) Elabore la hoja de proceso para fabricar una rosca Ø5/8" 11 UNC de 50 mm de longitud sobre un eje de 20 mm de diámetro.
- 4) Si en un torno no aparece el paso que necesito, ¿qué ajustes debo realizar para conseguirlo?
- 5) ¿Cuáles son las principales normas de seguridad al roscar en el torno?

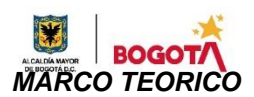

SECRETARIA DE EDUCACION DISTRITAL COLEGIO INSTITUTO TÉCNICO INDUSTRIAL PILOTO I. E. D. "Formación Humana y Técnica Industrial Sostenible"

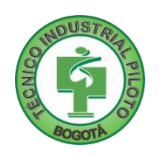

#### *El roscado en el torno*

El roscado consiste en la mecanización helicoidal interior (tuercas) y exterior (tornillos) sobre una superficie cilíndrica. Este tipo de sistemas de unión y sujeción (roscas) está presente en todos los sectores industriales en los que se trabaja con materia metálica.

La superficie roscada es una superficie helicoidal, engendrada por un perfil determinado, cuyo plano contiene el eje y describe una trayectoria helicoidal cilíndrica alrededor de este eje.

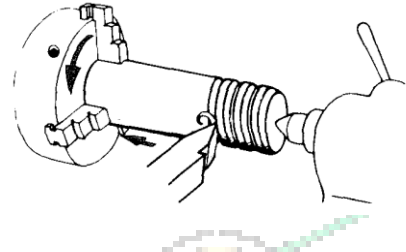

## *Procedimiento para el Roscado Exterior en el Torno:*

- 1) Colocar las palancas de avance en el paso del tornillo a construir.
- 2) Colocar el buril o cuchilla en el portaherramientas del torno.
- 3) Alinear el buril utilizando la plantilla de roscas correspondiente (60° o 55°).
- 4) Ajustar las rpm adecuadas de acuerdo a los parámetros.
- 5) Aproximar la cuchilla hasta hacer contacto (tangencia) con el material.
- 6) Ajustar el collarín graduado del carro transversal en cero.
- 7) Retirar la cuchilla con el carro longitudinal del torno.
- 8) Embragar la palanca de roscas del torno
- 9) Colocar profundidad de corte calculada en el carro transversal.
- 10) Accionar la palanca de giro del torno: se hace la primera pasada de la rosca.
- 11) Retirar rápidamente el buril de la pieza y accionar la palanca de giro del torno en reversa (contra marcha).
- 12) Al llegar al inicio de la rosca, parar el torno y colocar más profundidad de corte.
- 13) Se repite el procedimiento desde el paso10 hasta completar la altura total del filete.
- 14) Se comprueba con la tuerca del tornillo si esta entra de manera suave y sin juego, si esto no sucediera, entonces hay que dar un poco más de profundidad de corte y de nuevo se hace la verificación con la tuerca.

#### *Ejercicio de Roscado Exterior en el Simulador*

Las fresadoras han existido durante mucho tiempo, y siempre han sido capaces de hacer cortes muy precisos, pero con el inicio del control numérico de los ordenadores, se volvieron aún más versátiles y mejores. Hoy en día, las fresadoras se utilizan en una gran variedad de industrias y para una amplia gama de propósitos. La mayoría, por no decir todas las fresadoras están todas automatizadas y pueden colocarse en orientación vertical u horizontal para tallar materiales basados en un diseño creado anteriormente por un programa de CAD (diseño asistido por computadora). Además, muchas fresadoras trabajan mediante CNC (control numérico), aunque también son comunes los dispositivos de fresados manuales y tradicionalmente automatizados. Las fresadoras son capaces de movimientos dinámicos, tanto de la herramienta como de la pieza de trabajo, y muchas fresadoras pueden realizar el mecanizado de múltiples ejes.

#### *Fuentes:*

<https://www.metalmecanica-facil.mahtg.com/roscado-exterior-triangular-en-torno/> <https://prezi.com/ch08arwatxgm/proceso-de-roscado-del-torno/> <http://eduardotorreschoton.blogspot.com/>

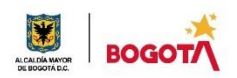

SECRETARIA DE EDUCACION DISTRITAL COLEGIO INSTITUTO TÉCNICO INDUSTRIAL PILOTO I. E. D. "Formación Humana y Técnica Industrial Sostenible"

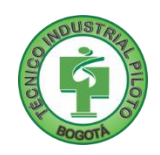

## **Rubrica de autoevaluación**

Después de desarrollar la presente guía, responda marcando con la nota que usted considere teniendo como referencia los enunciados:

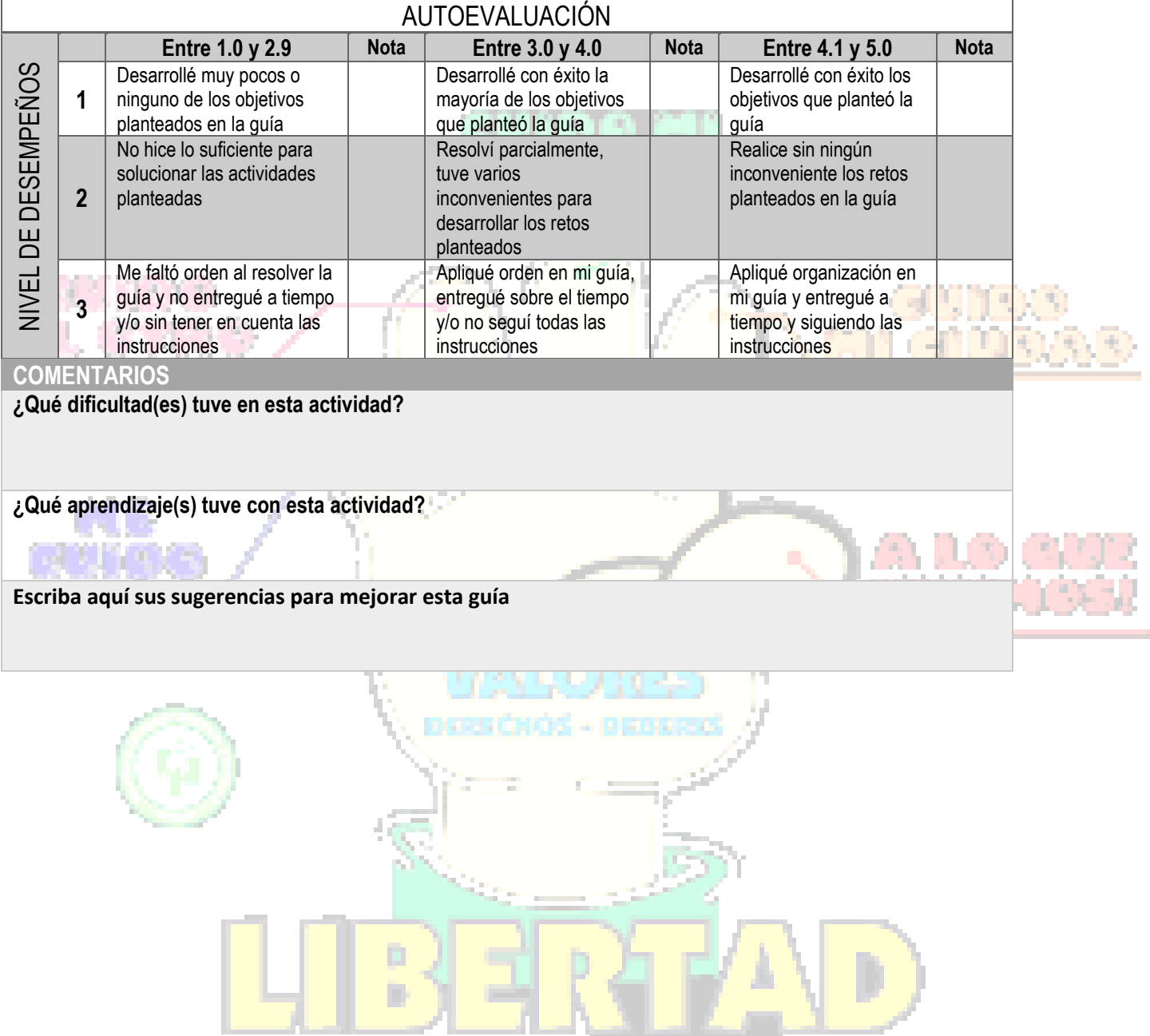